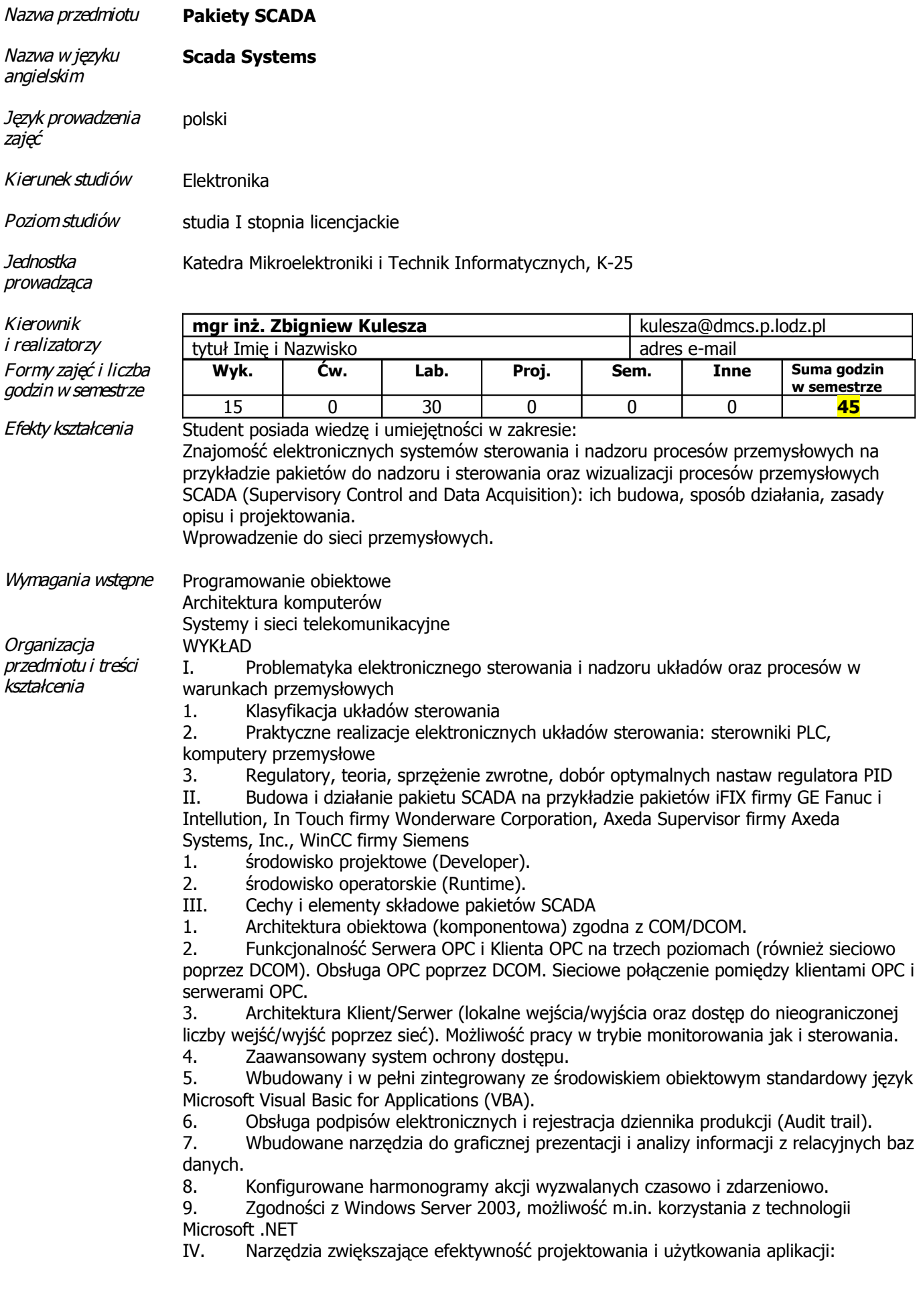

Administrator projektów, Walidator aplikacji, Menedżer profili użytkowników, Kreator tworzenia kopii zapasowych i odzyskiwania danych.

1. Administrator Projektów - zarządzanie wieloma projektami w jednym środowisku projektowym.

2. Menedżer profili użytkowników - autoryzacja użytkowników, dodawanie, usuwanie i zarządzanie profilami użytkowników aplikacji oraz ich aplikacjami.

3. Walidator aplikacji - automatyczna weryfikacja integralności plików i katalogów oprogramowania, raportowanie niezgodności i błędów, zaawansowane zarządzanie wersjami i awaryjne przywracanie aplikacji.

4. Skalowanie grafiki dla urządzeń mobilnych - kreator rysunków, tworzenie rysunków o rozmiarach i rozdzielczościach (w tym dla zastosowań mobilnych)

5. Technologia .NET - środowisko projektowe Microstoft Visual Studio .net. Dostęp do procesowej bazy danych oraz danych historycznych.

6. Kreator tworzenia kopii zapasowych i odzyskiwania danych - archiwizacja i odzyskiwanie całych projektów i pojedynczych plików.

7. Serwer Terminali - funkcje ułatwiające tworzenie i wykorzystywanie aplikacji sieciowych w oparciu o Terminal Server.

8. Obsługa drukarek alarmowych - drukowanie alarmów i komunikatów na drukarkach. V. Przykładowe aplikacje z różnych branż przemysłu w zakresie sterowania,

wizualizacji, alarmowania, analizy danych, zaawansowanego raportowania, ochrony dostępu z wykorzystaniem podpisów elektronicznych, tworzenia szczegółowych dzienników produkcji 1. samodzielne tworzenie własnych aplikacji

2. moduły cyfrowych, analogowych wejść / wyjść, moduły specjalne, układy licznikowe

3. przykładowe drivery komunikacyjne, m.in. uniwersalny Klient OPC, driver protokołu Modbus RTU, protokołu Modbus TCP, drivery dla sterowników Allen-Bradley, GE Fanuc, **Siemens** 

VI. Zaawansowane metody programowania sterowników przemysłowych - język C

VII. Sieci przemysłowe jako narzędzie komunikacji - wymiany danych

1. Sieci przemysłowe - pojęcia podstawowe, sieci czasu rzeczywistego, sterowanie rozproszone

- 2. Standardowe łącza szeregowe, PPI, MPI
- 3. Sieci lokalne sieć Profibus, AS-I, CAN, Seriplex
- 4. Wymiana danych w sieci Ethernet

## LABORATORIUM

- I. Programowanie sterowników przemysłowych PLC
- 1. konfigurowanie systemu SCADA
- 2. wprowadzenie do środowiska programowego i elementarna nauka jego obsługi
- 3. protokół komunikacyjny DDE, obsługa ODBC
- 4. język skryptów
- 5. komunikacja ze sterownikami
- 6. generatory sygnałów

7. alarmy, definiowanie, prezentacja, obsługa, potwierdzanie, przeglądanie, zapis oraz wydruk

8. technologia grup zmiennych

9. tworzenie, przeglądanie, konserwacja i zarządzanie bazą danych

10. narzędzia i metody tworzenia ekranów synoptycznych

11. wykresy czasowe w czasie rzeczywistym i prezentacja historii procesu na wykresach

12. animacje obiektów graficznych oraz tworzenie i korzystanie z bibliotek gotowych

obiektów, optymalizacja wyświetlania rysunków

- 13. wielopoziomowy system zabezpieczeń i ochrony danych
- 14. rozwiązania sieciowe
- II. Praktyczna realizacja systemu wymiany danych prosta sieć komunikacyjna

III. Projekt układu sterowania z wykorzystaniem sterowników przemysłowych SIMATIC i PEP

- 1. Sterowanie ruchem na skrzyżowaniu
- 2. Sterowanie automatycznym przejazdem kolejowym
- 3. Sterowanie układem pozycjonowania (silniki krokowe)
- 4. Sterowanie procesem chemicznym w zbiorniku z cieczą

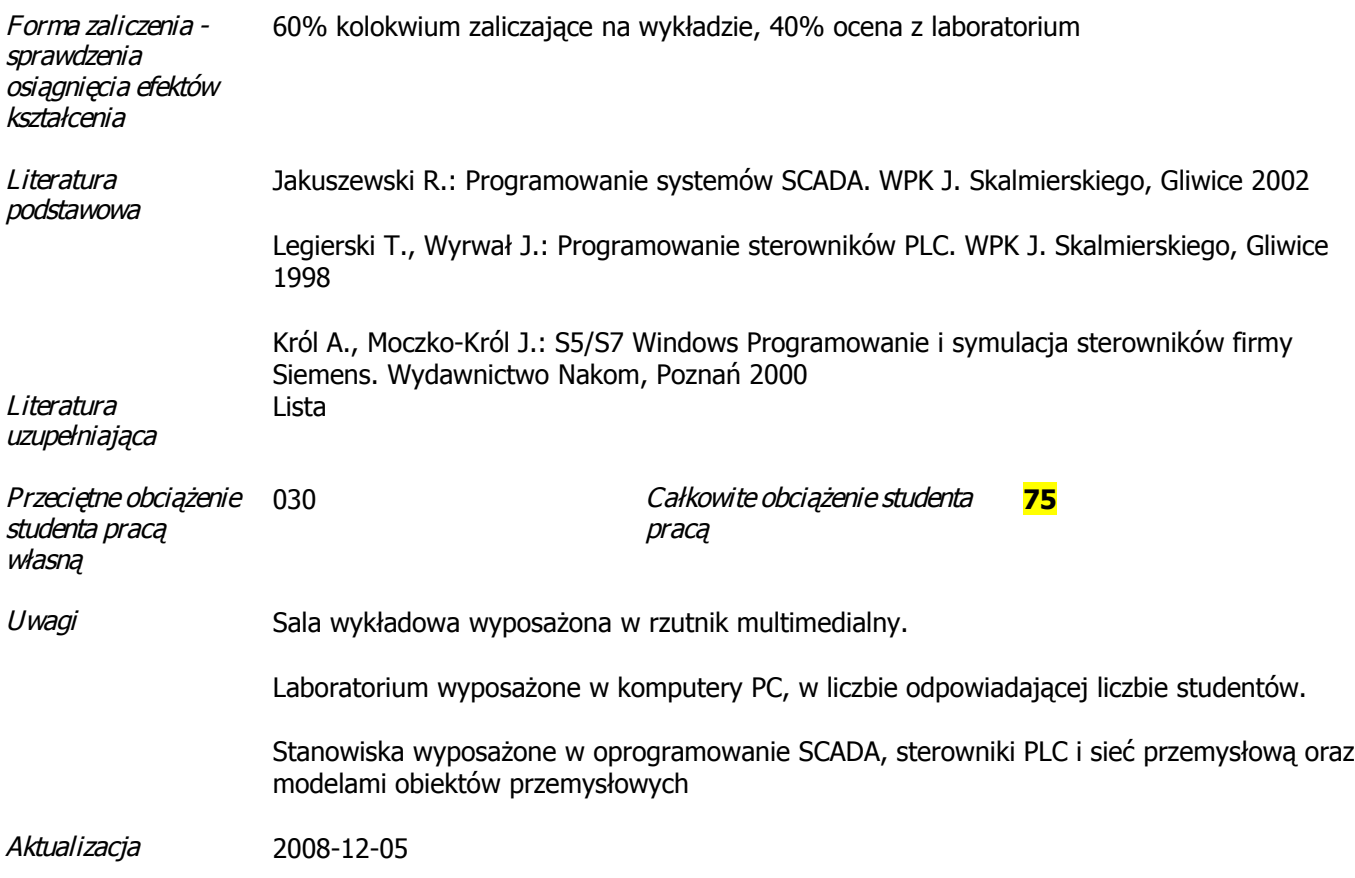